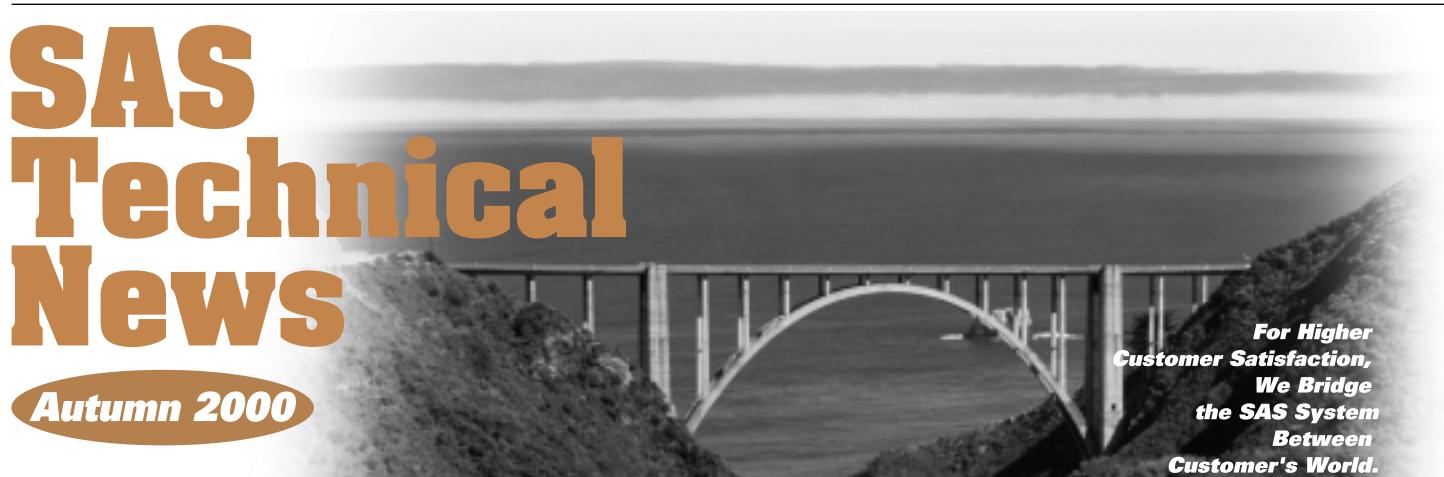

### **GONTENTS**

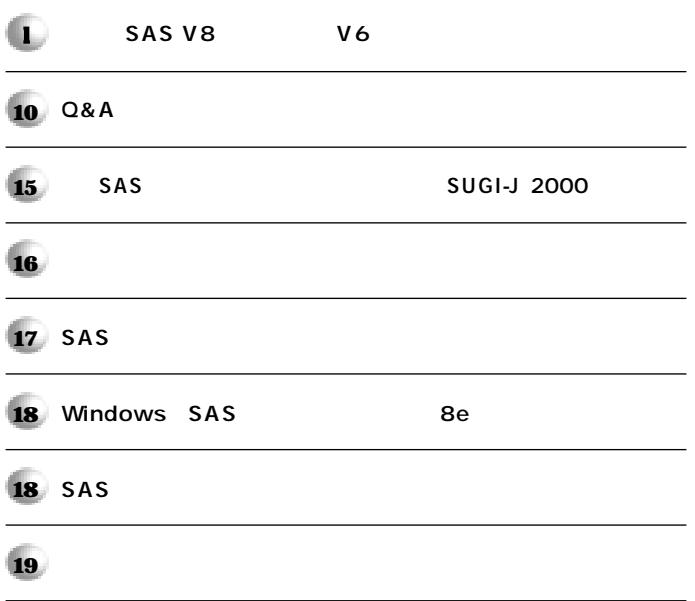

### **SAS V8** V6

**特集�**

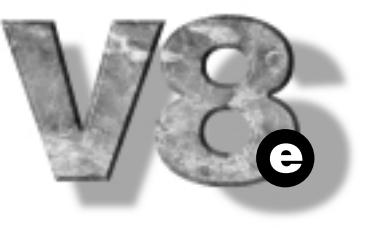

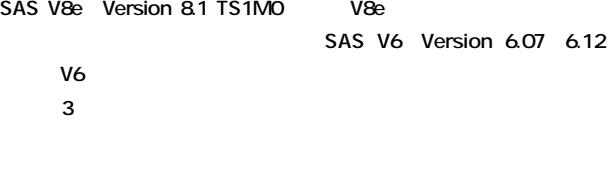

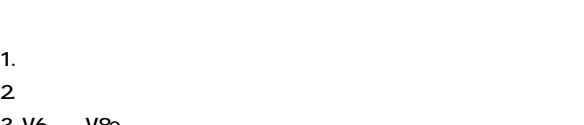

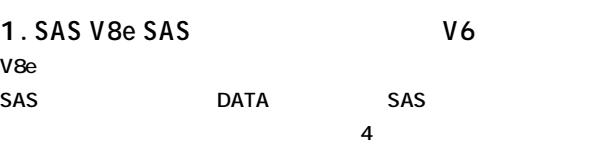

#### 1.1 DATA

3. V6 V8e

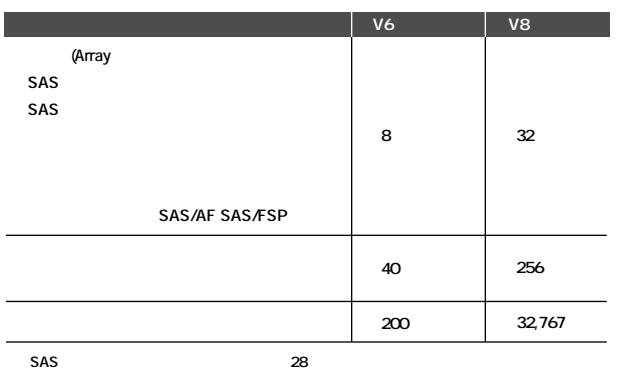

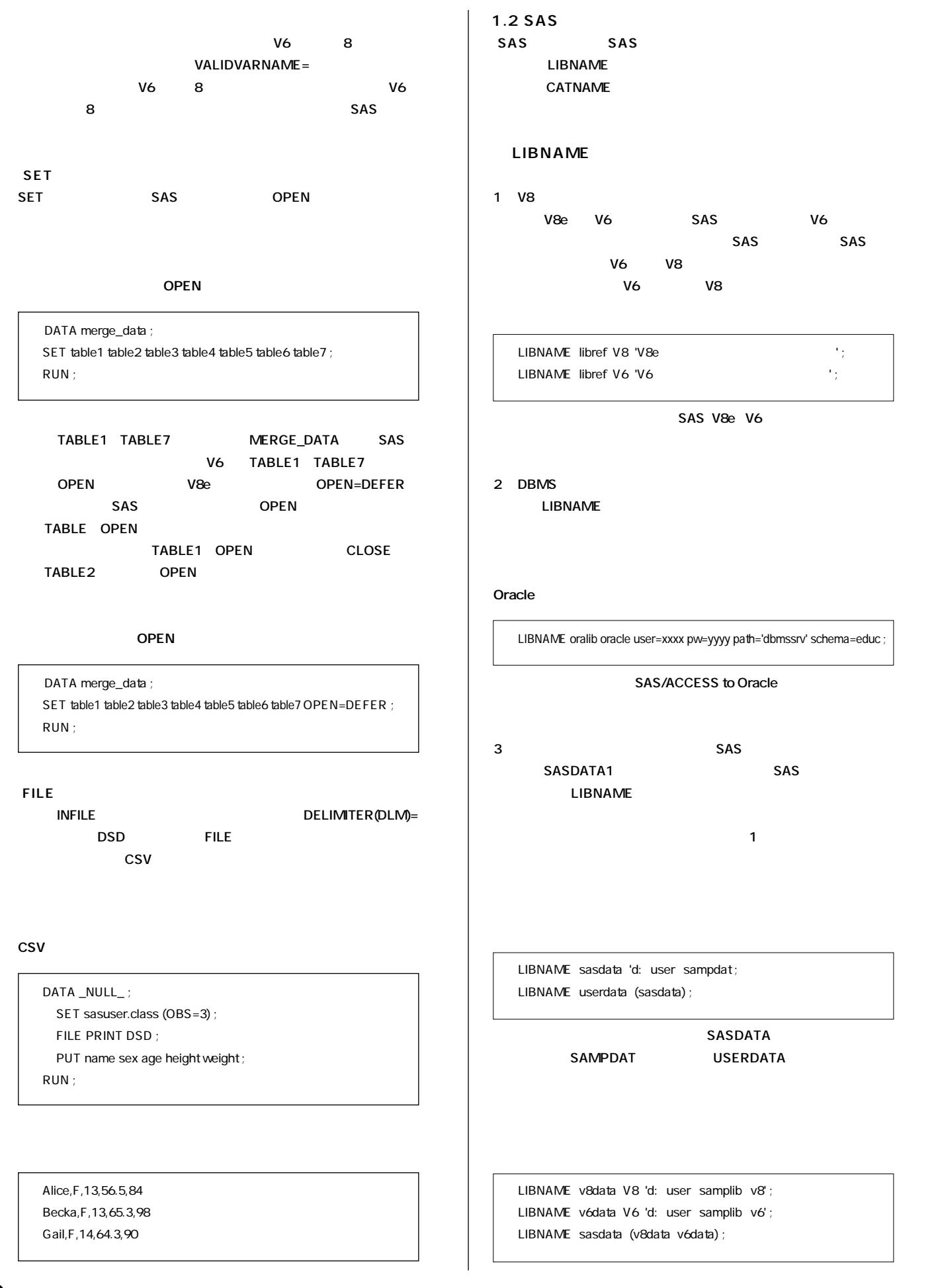

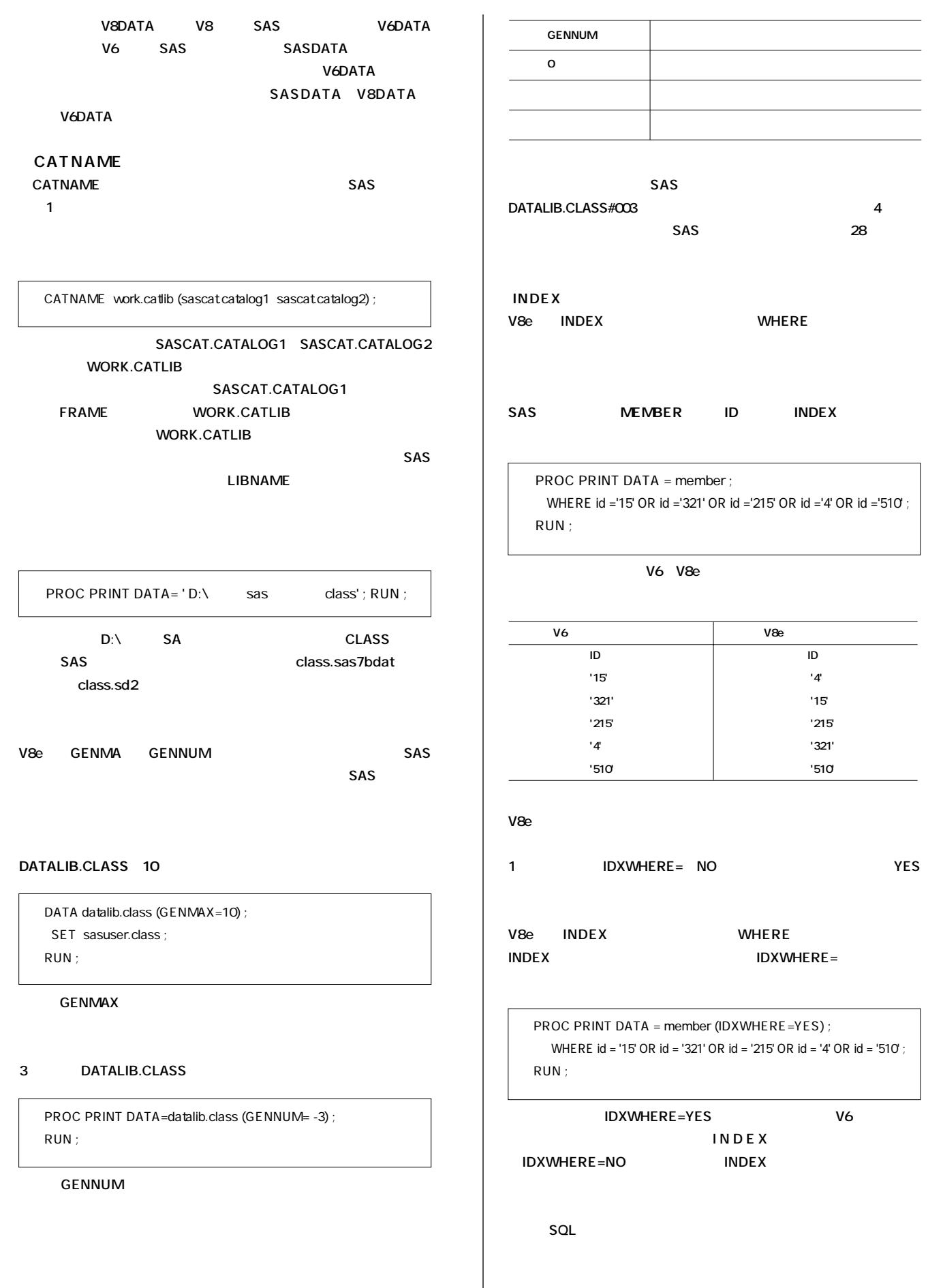

 $\overline{\phantom{a}}$ 

0

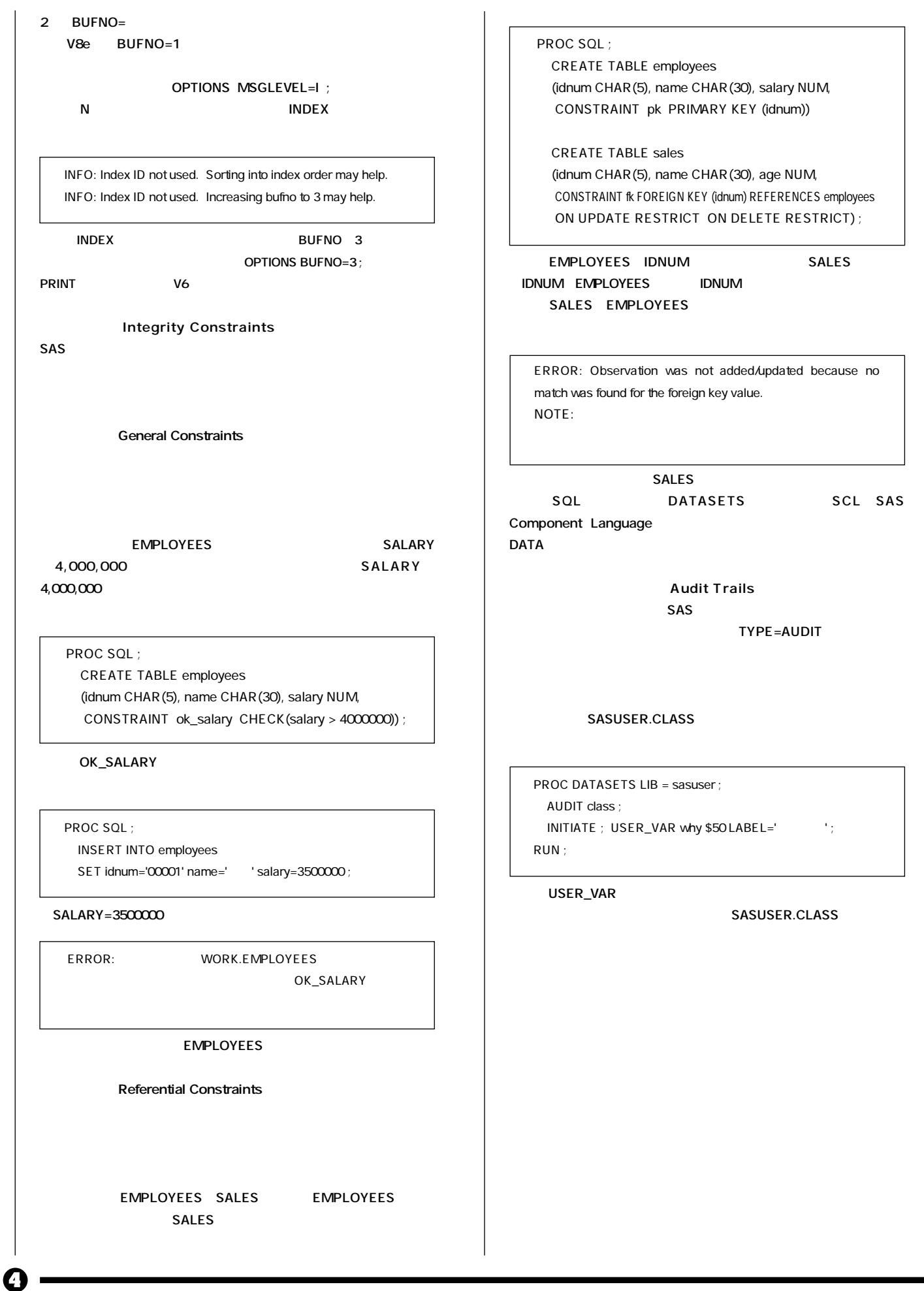

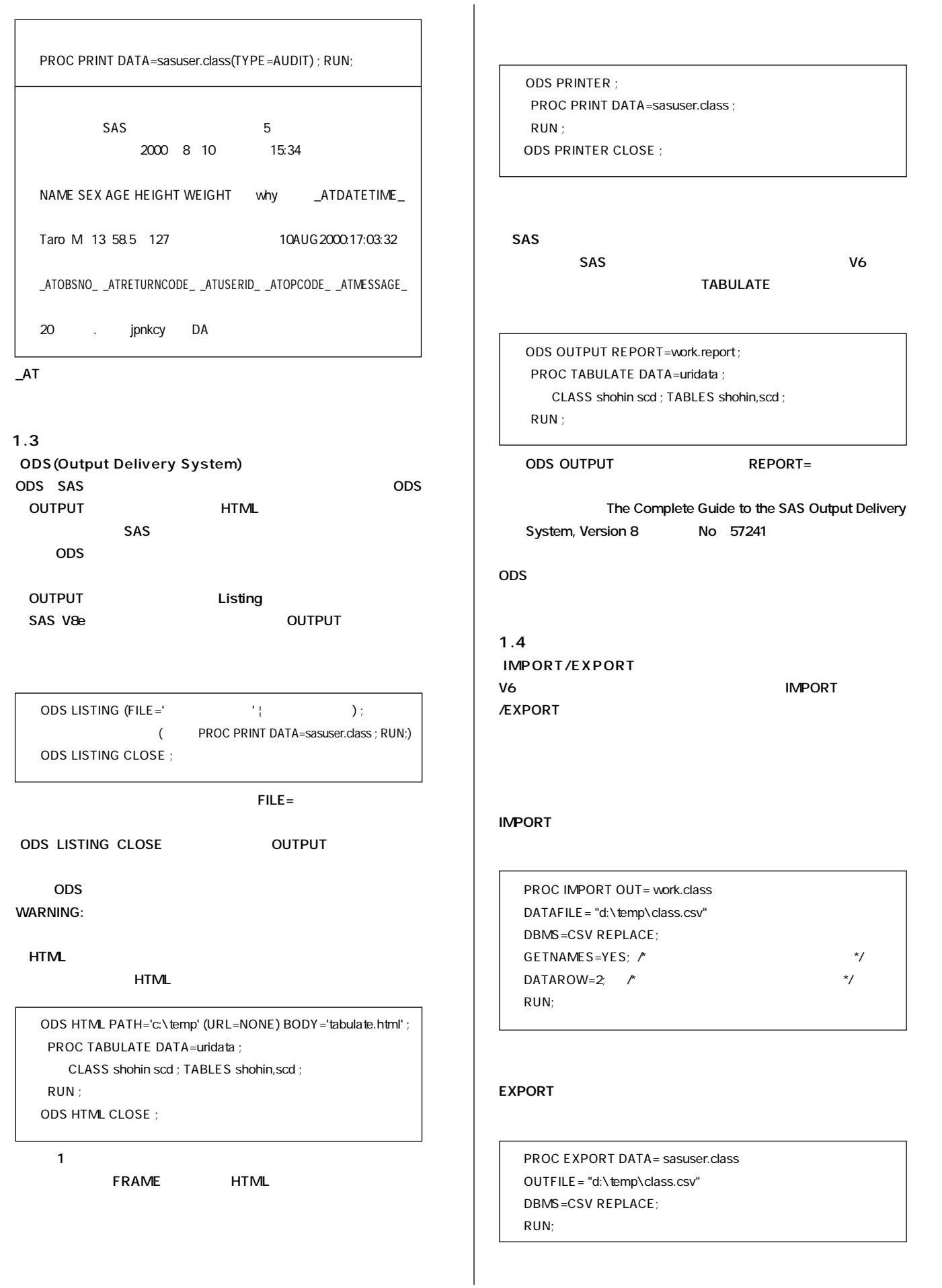

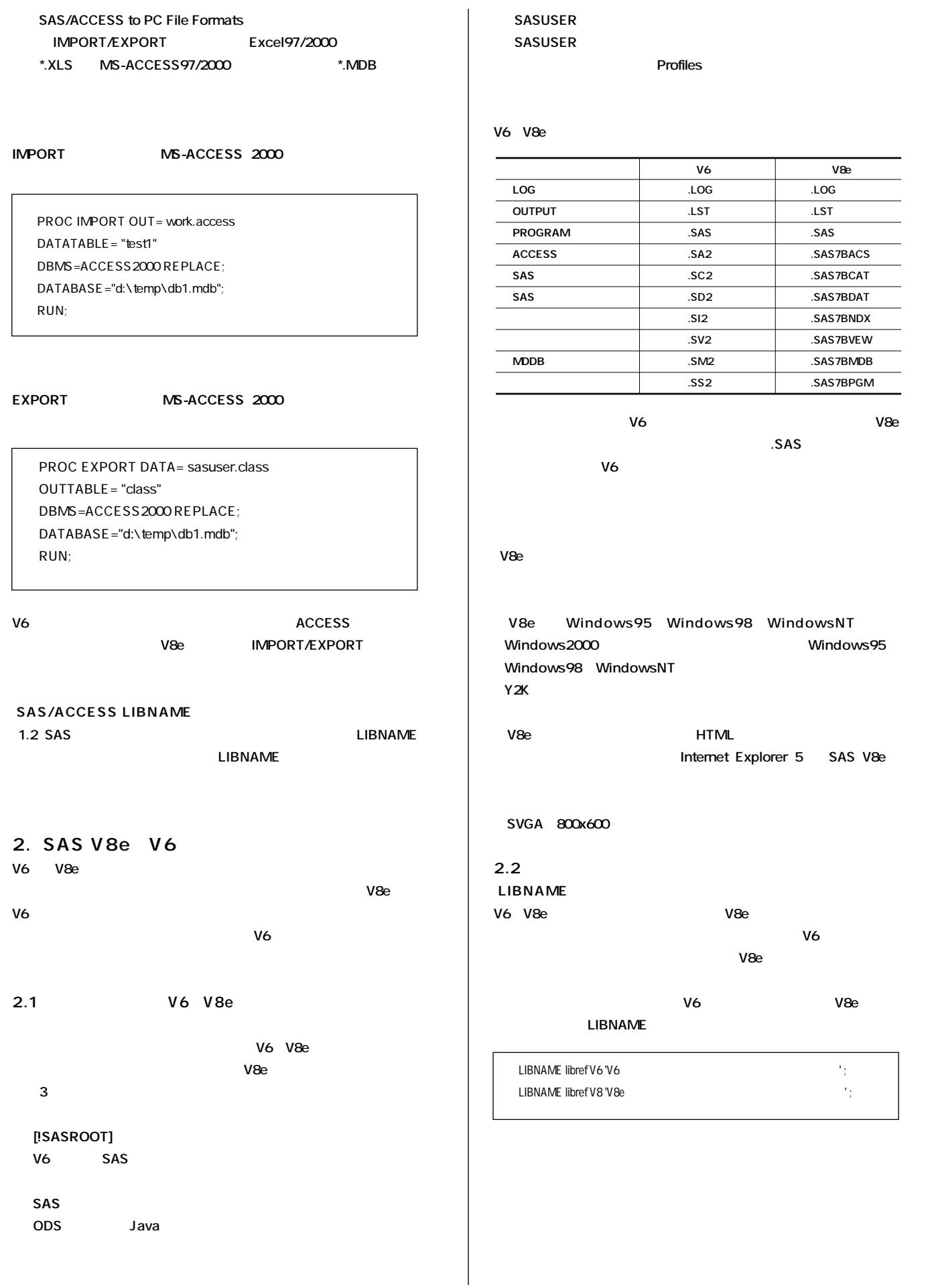

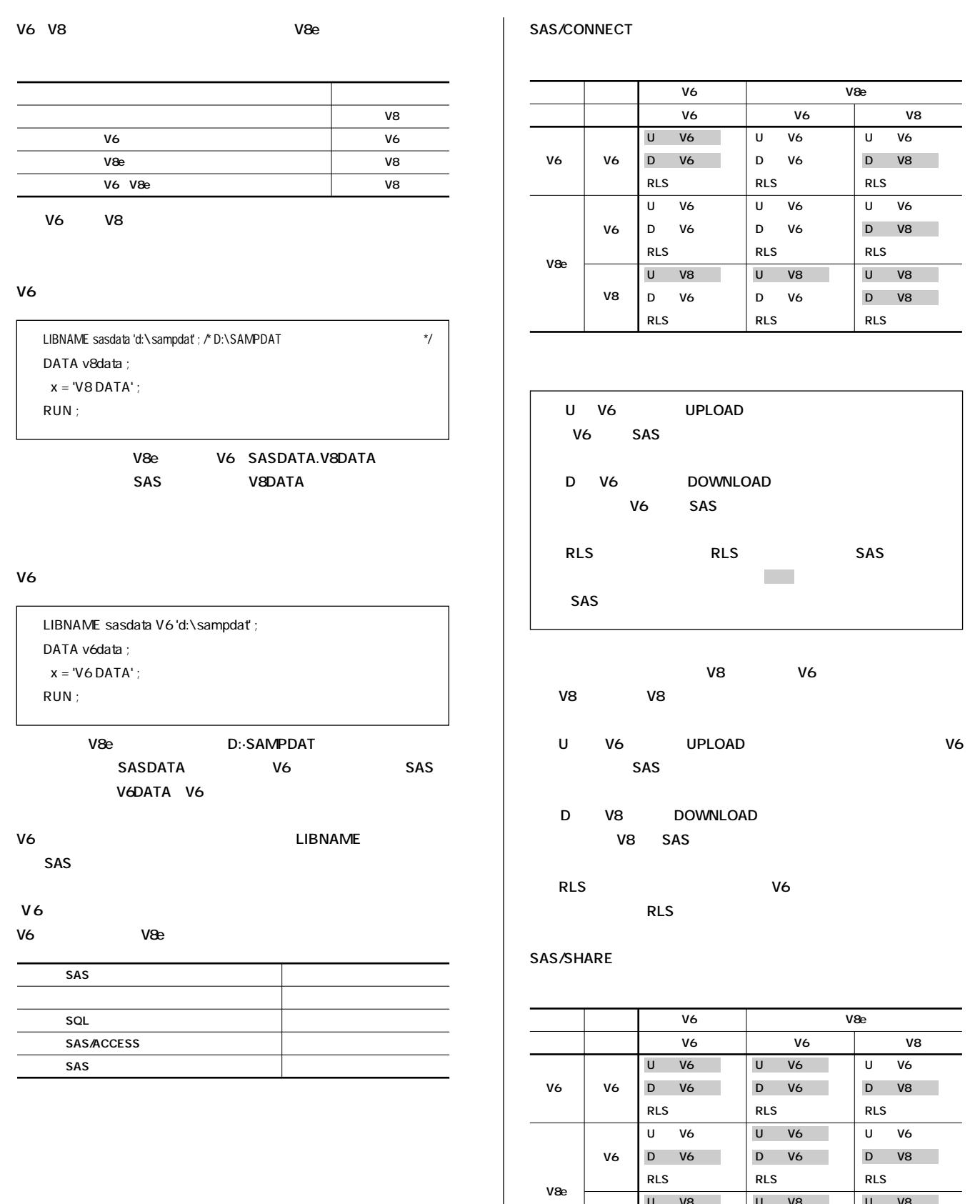

V8

 $\mathsf D$  $V<sub>6</sub>$ 

**RLS** 

 $\mathsf{D}$  $V<sub>6</sub>$ 

**RLS** 

**D V8** 

**RLS** 

Ø

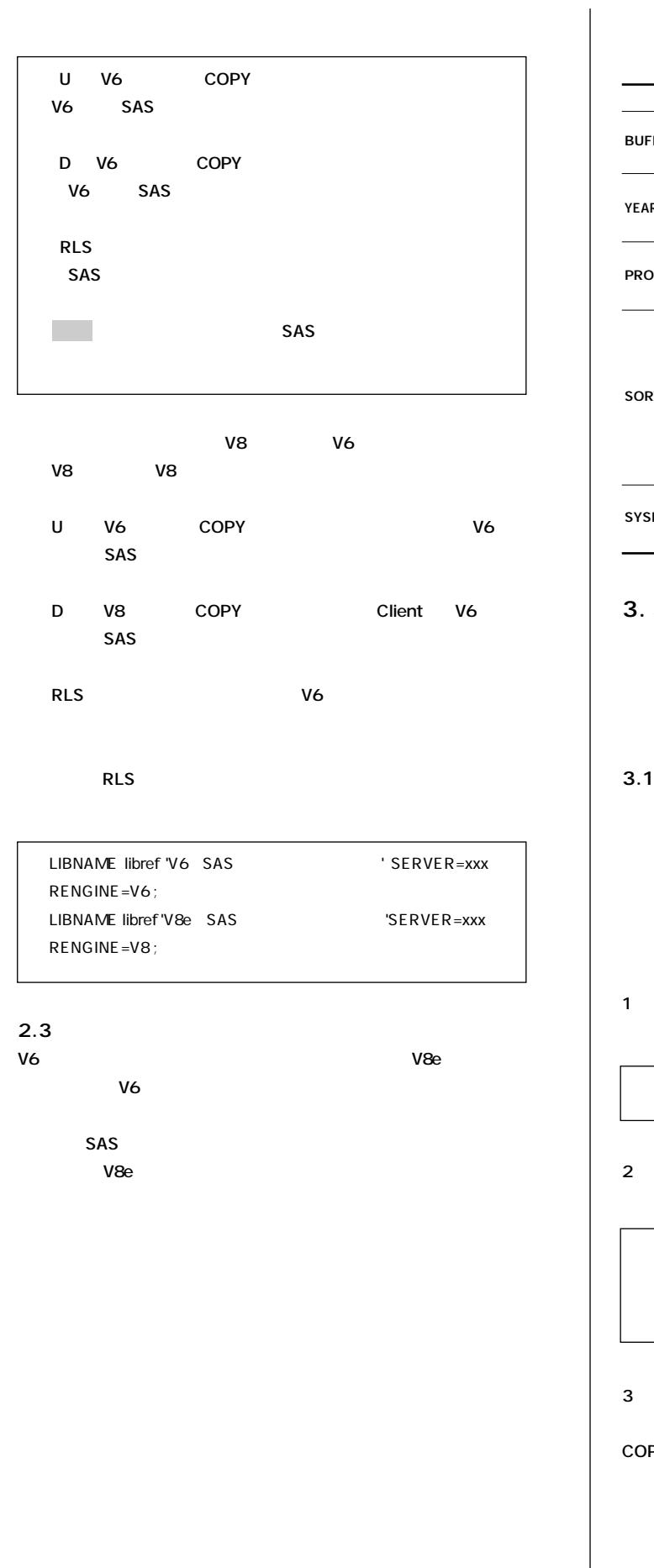

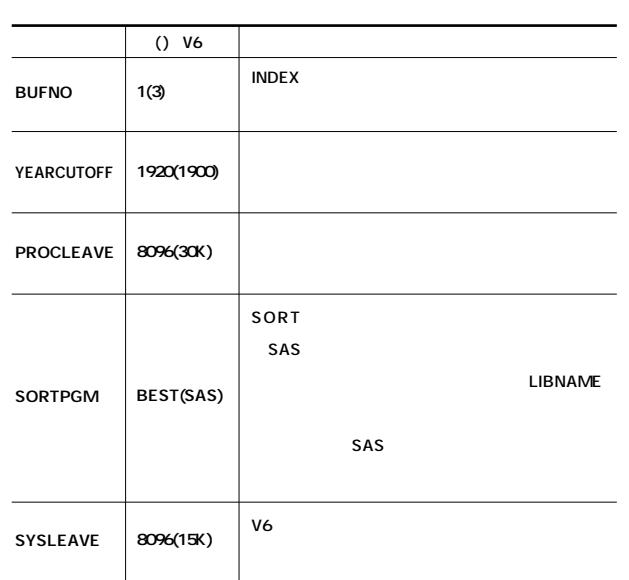

#### **SAS V8e**

**前項の、[2. SAS V8eとV6資産の共存]で説明しましたとおりV8e にてV6時代の資産を活用することは十分に可能ですが、V8eの新機**

#### **3.1 移行に使用するプロシジャについて**

VAX SAS V5 V6 SAS V5TOV6 **Example 20 Second V6 V8e** COPY V8 SAS

#### LIBNAME  $1$

LIBNAME v8lib V8 'd'\saslib\v8lib' ;

**2) COPYプロシジャを使用して、V8形式のSASライブラリにV6形**

LIBNAME v6lib V6 'd:\saslib\v6lib' ; /\* V6 SAS \*/ **PROC COPY IN=v6lib OUT=v8lib ;** RUN ;

**3) 上記で移行作業は終了です。� COPYプロシジャではデータセットの他にデータセットビュー、デ ータセットインデックス等についても同様に変換が可能です。SAS**

COPY V8 **が、V6形式ではV8固有の機能が使用できませんので、完全なV8形** CPORT **CIMPORT** 

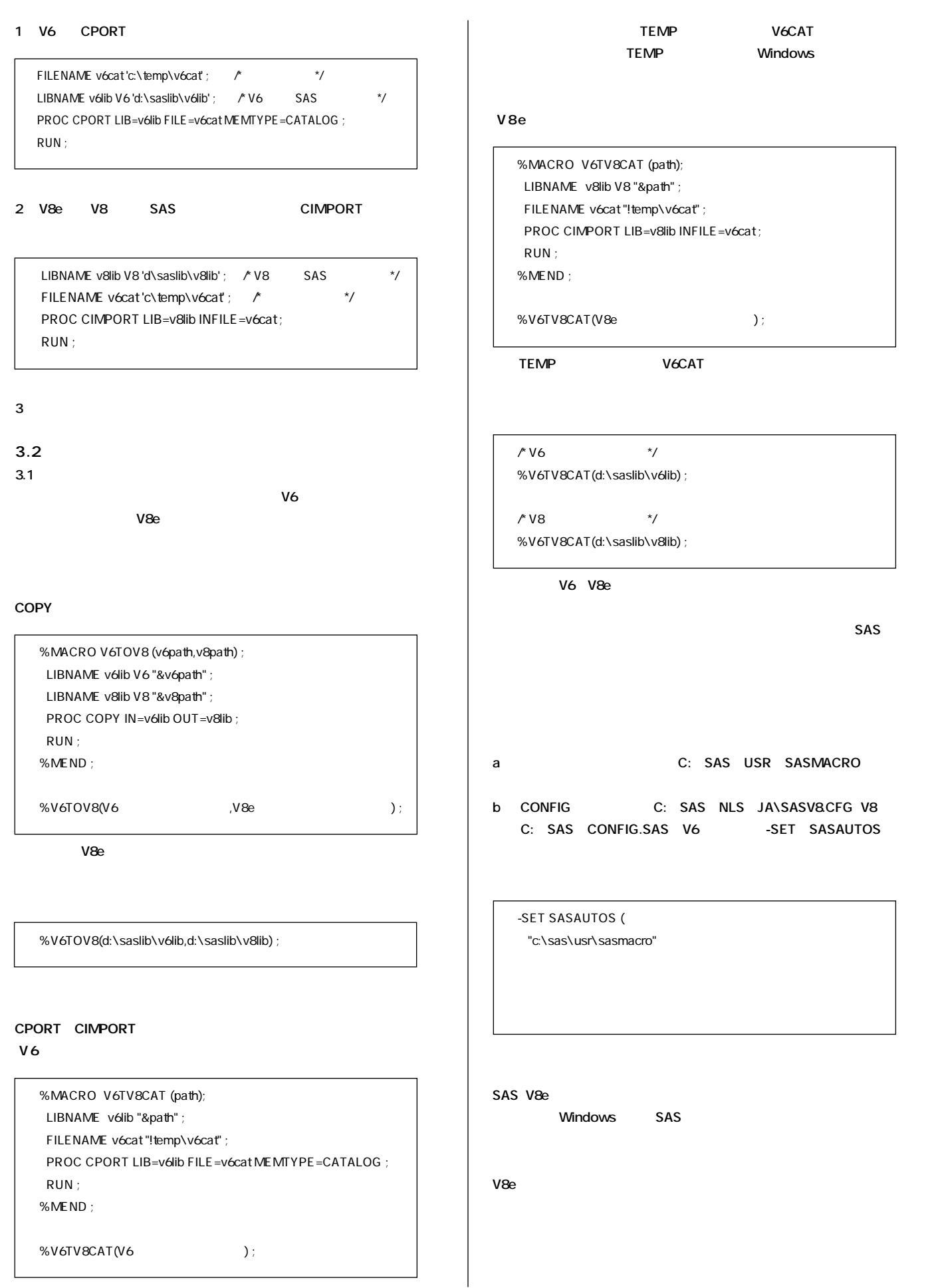

Ø

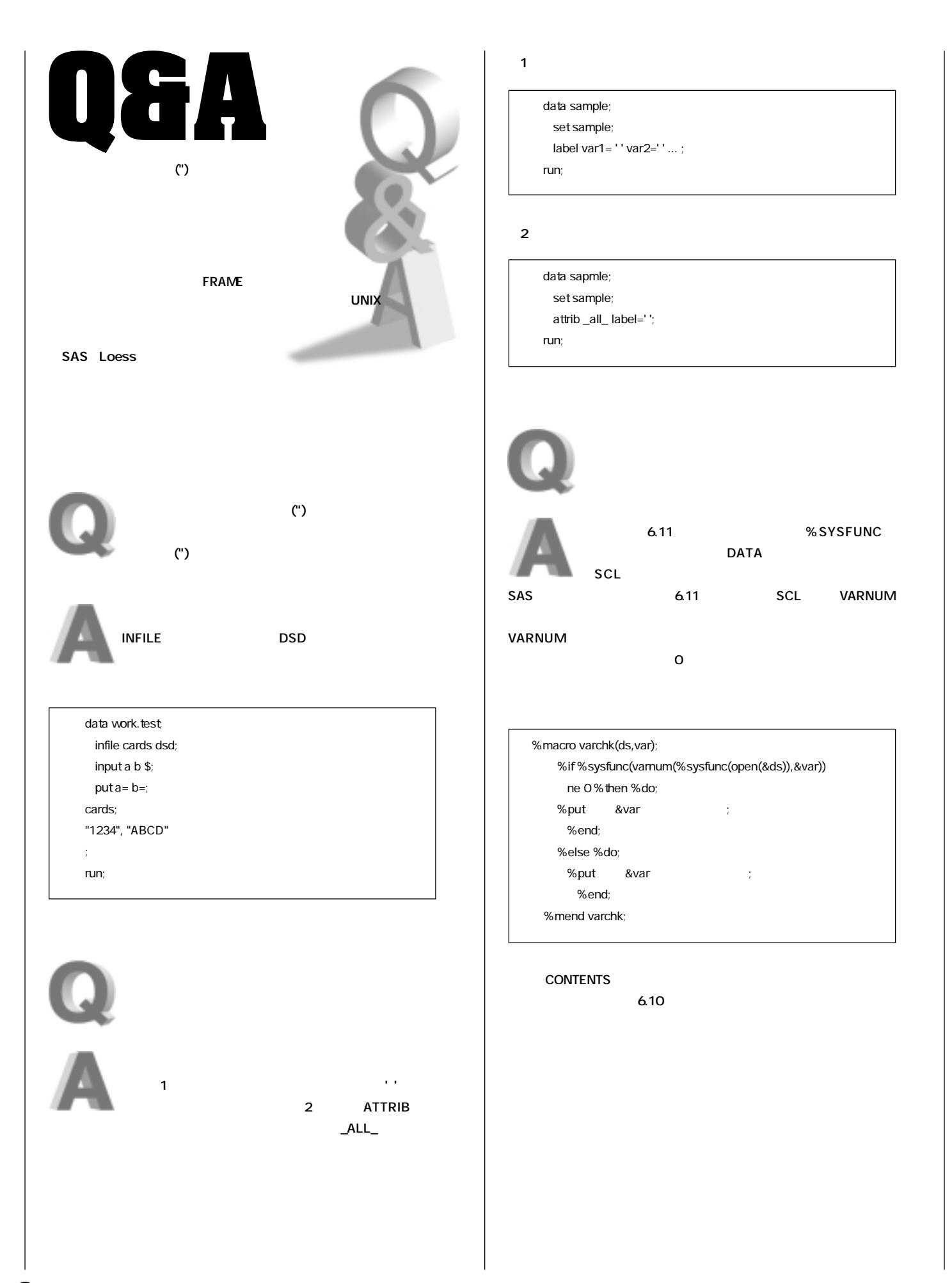

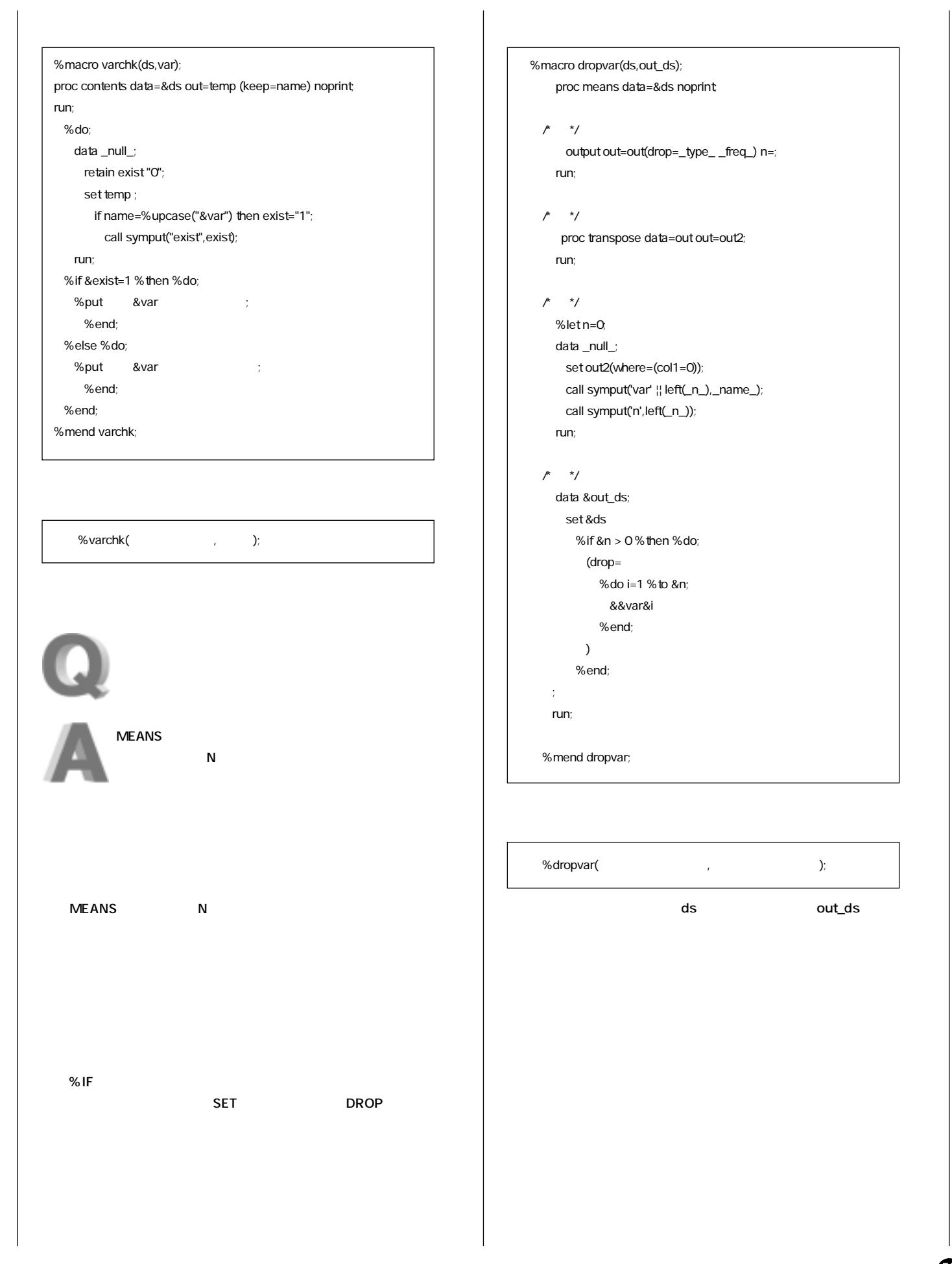

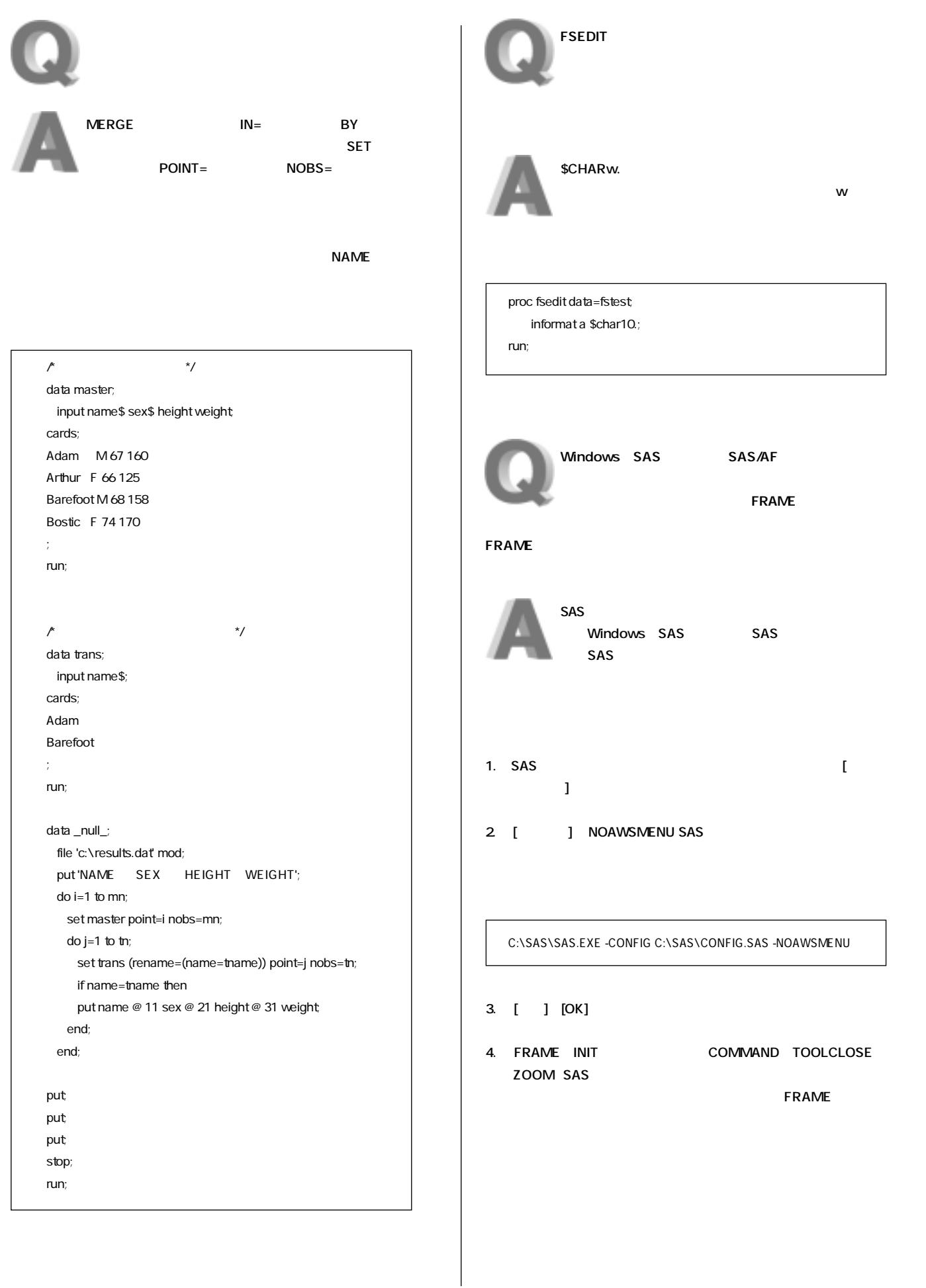

 $\bf \Phi$ 

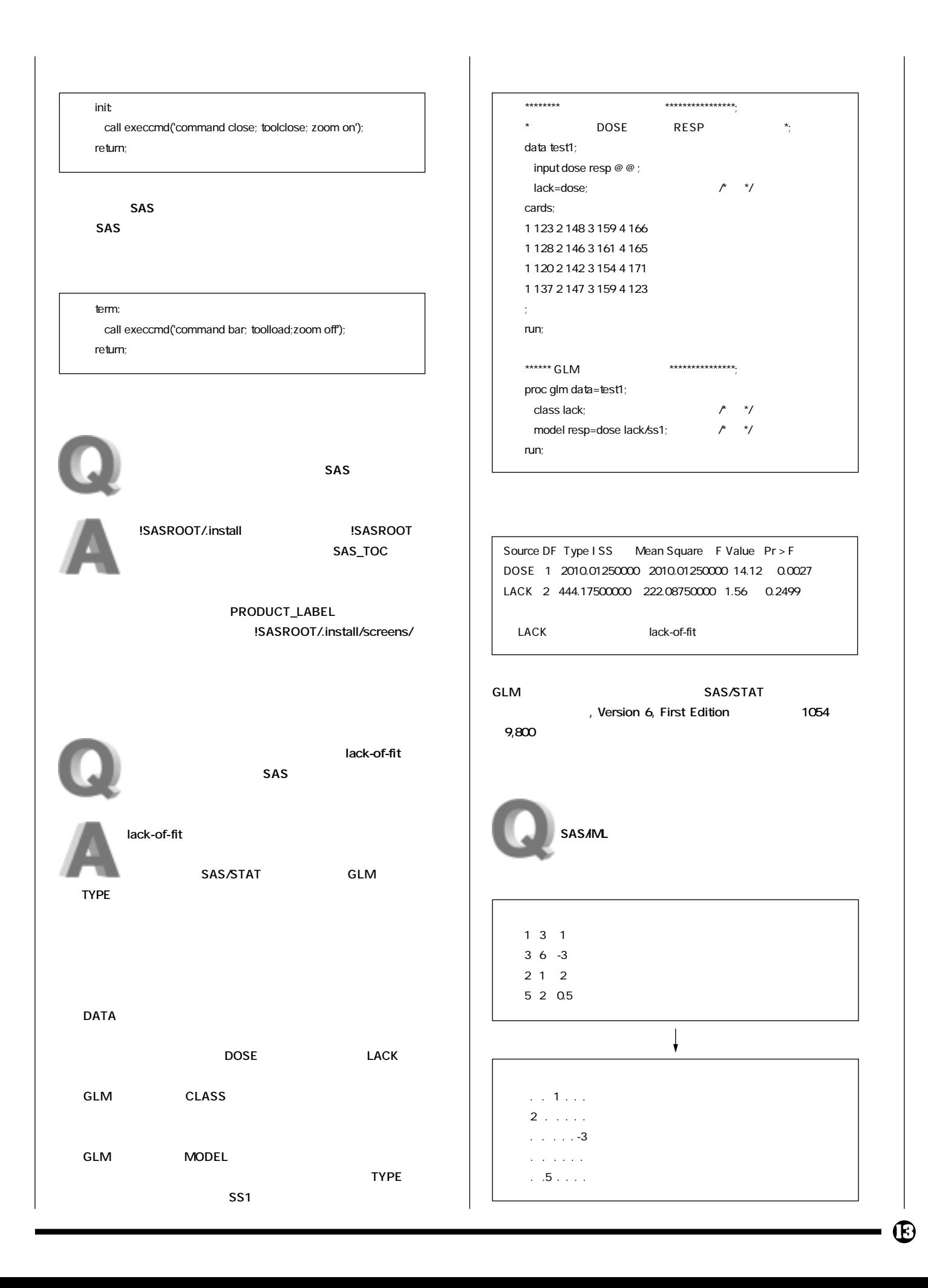

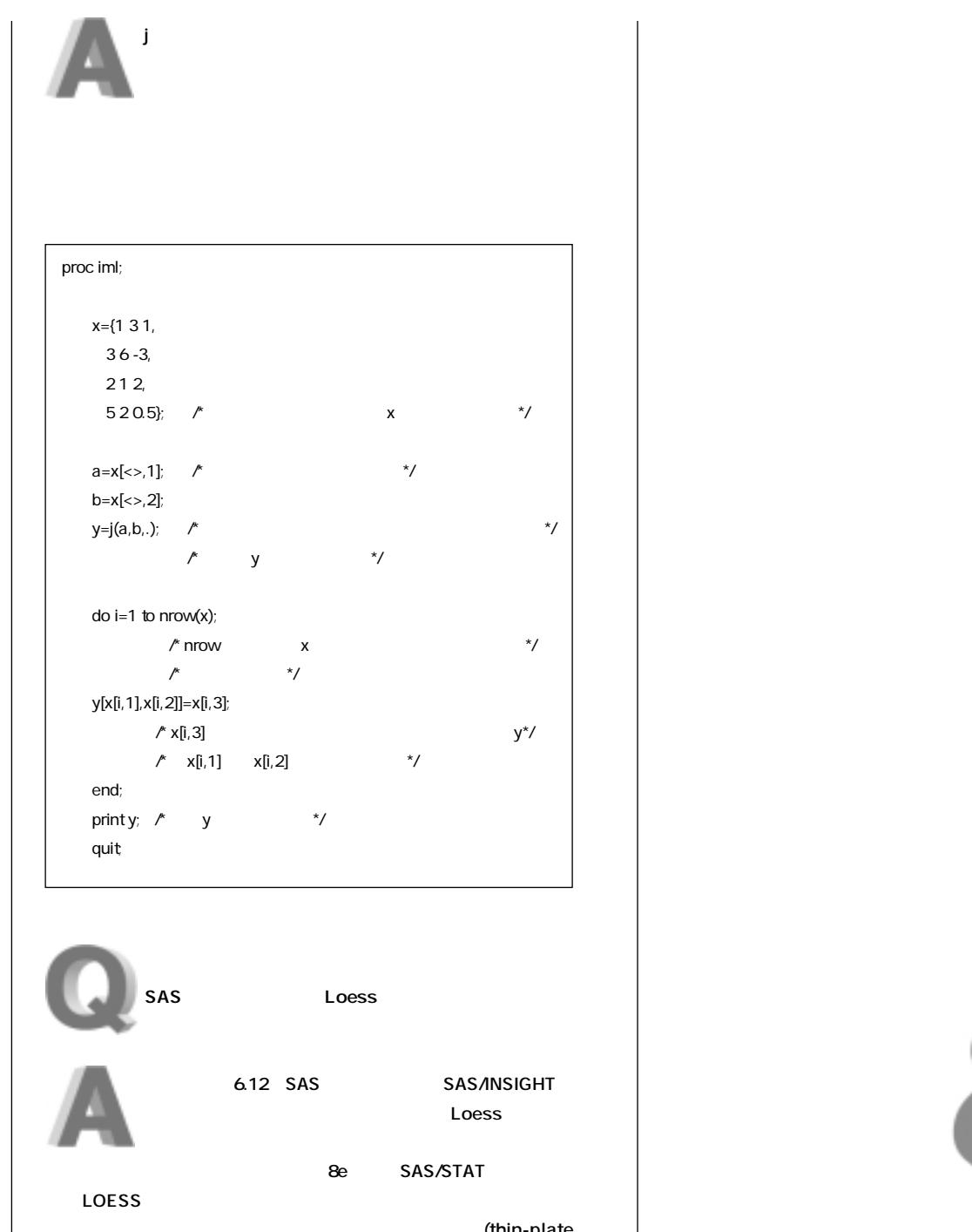

SAS/STAT

spline) TPSPLINE 3e

**ック回帰」に分類される手法のうち、薄板スプライン(thin-plate** 

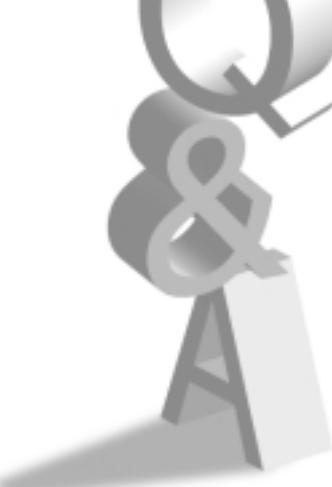

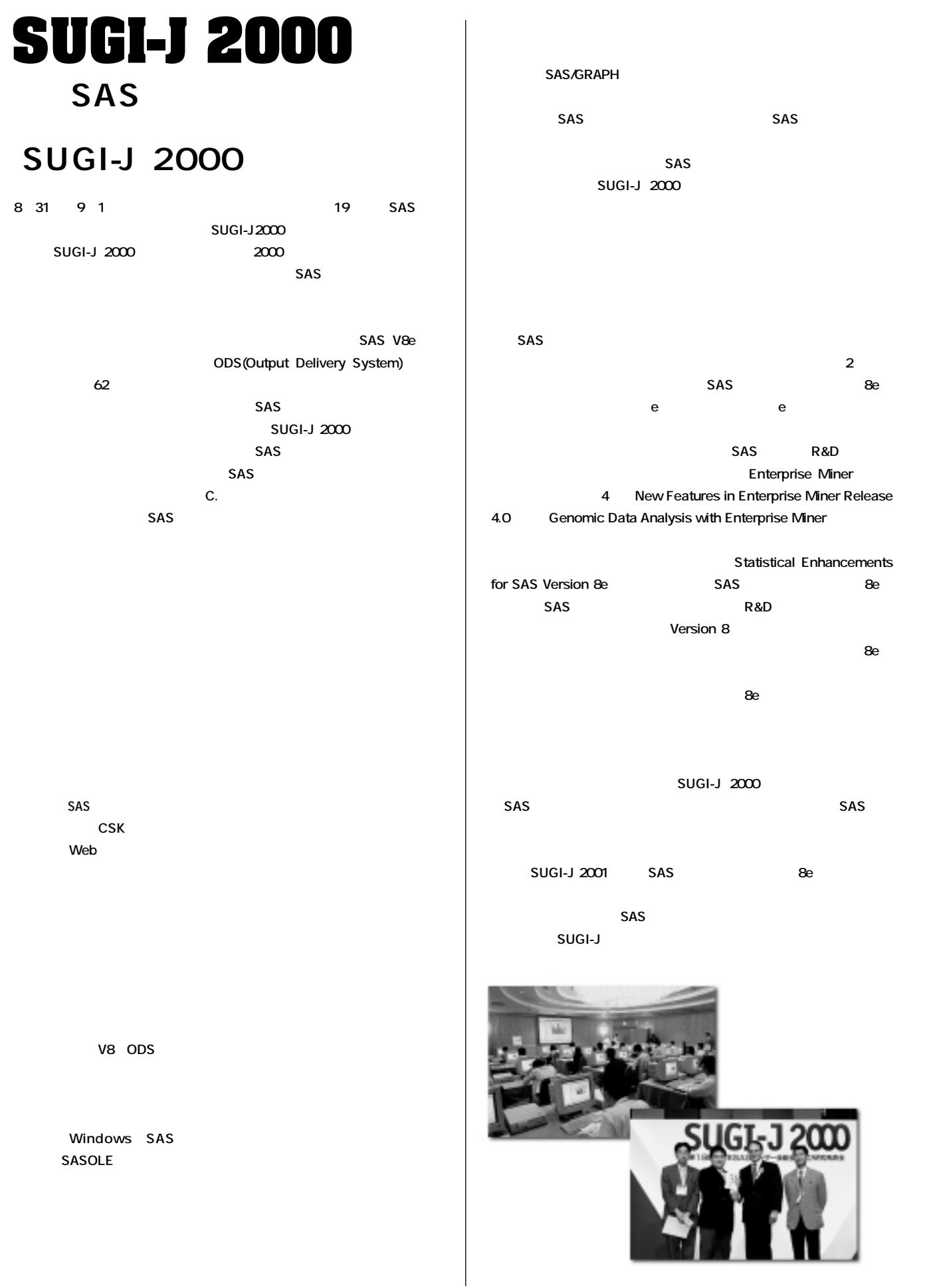

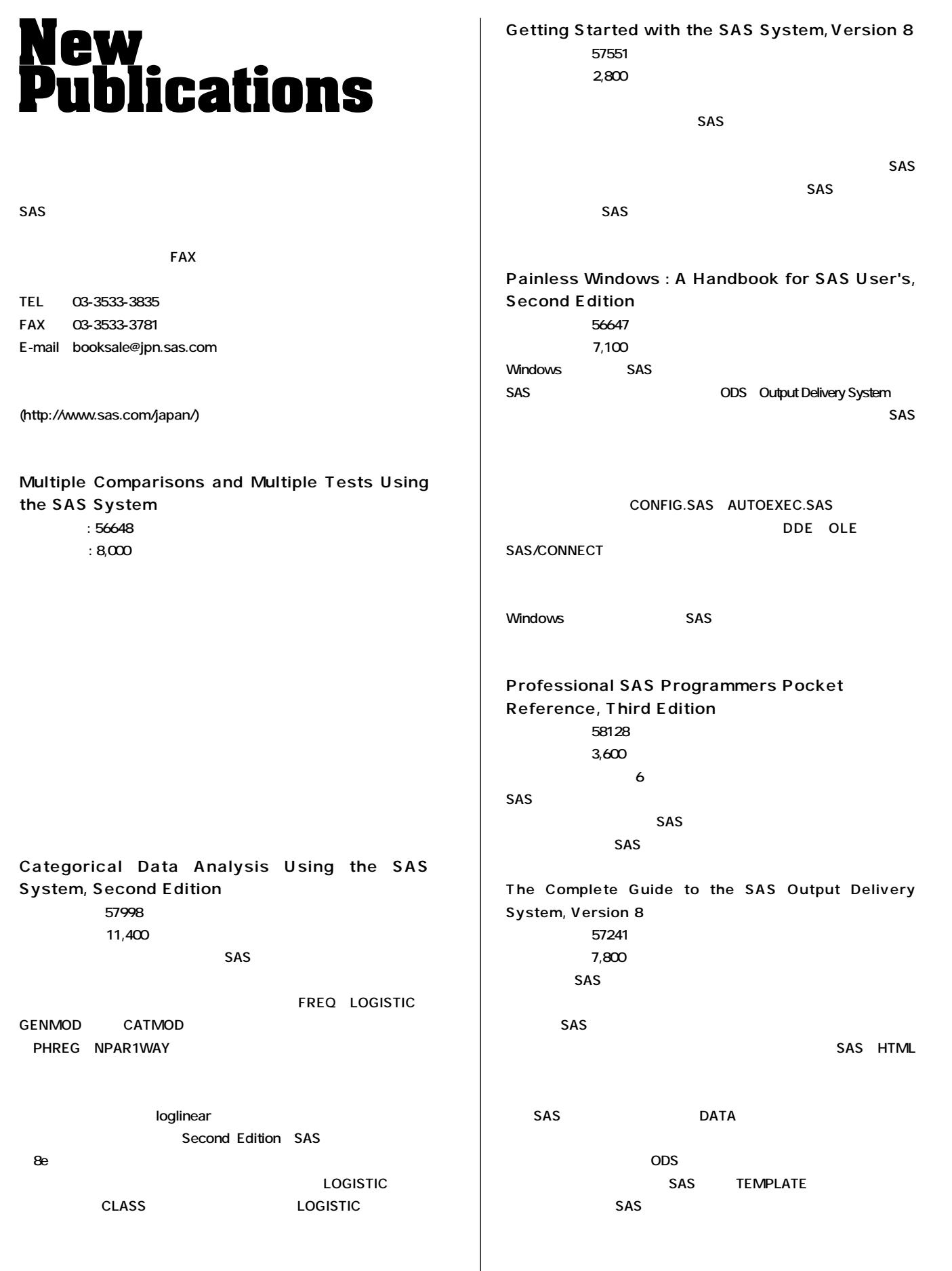

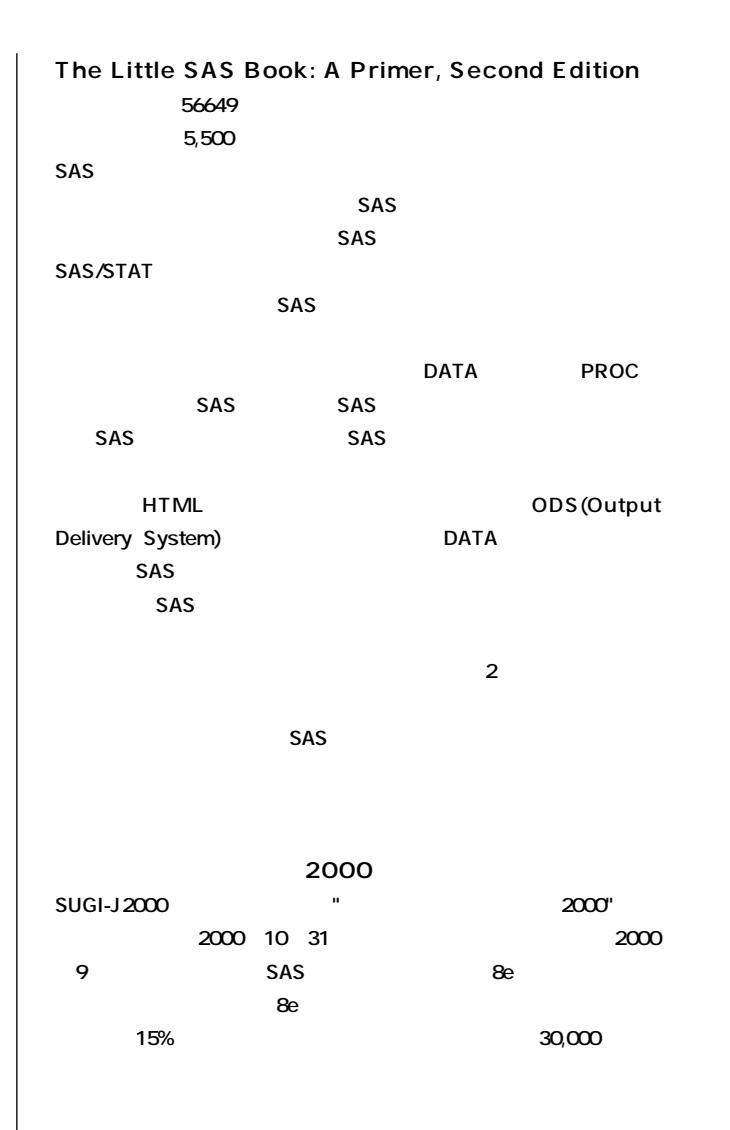

- **TEL 03-3533-3835**
- **FAX 03-3533-3781**
- **E-mail booksale@jpn.sas.com**

## **SAS Programmers<br>Workshop** SAS

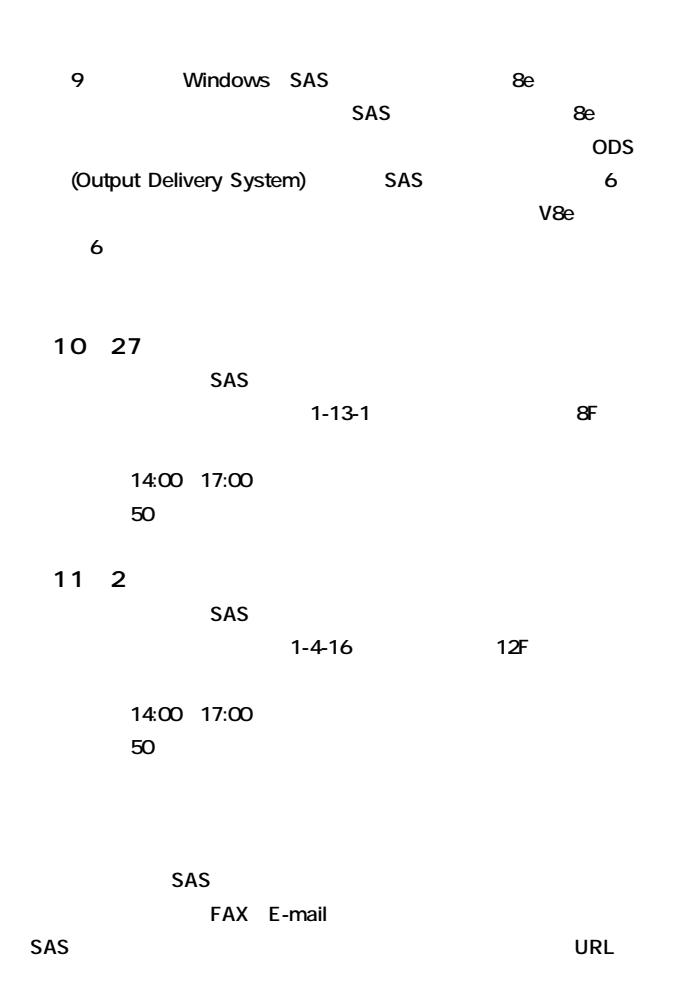

**http://www.sas.com/japan/service/technical/pws.html**

- **TEL 03-3533-3780**
- **FAX 03-3533-1613**
- **E-mail saspws@jpn.sas.com**

**Enterprise** 

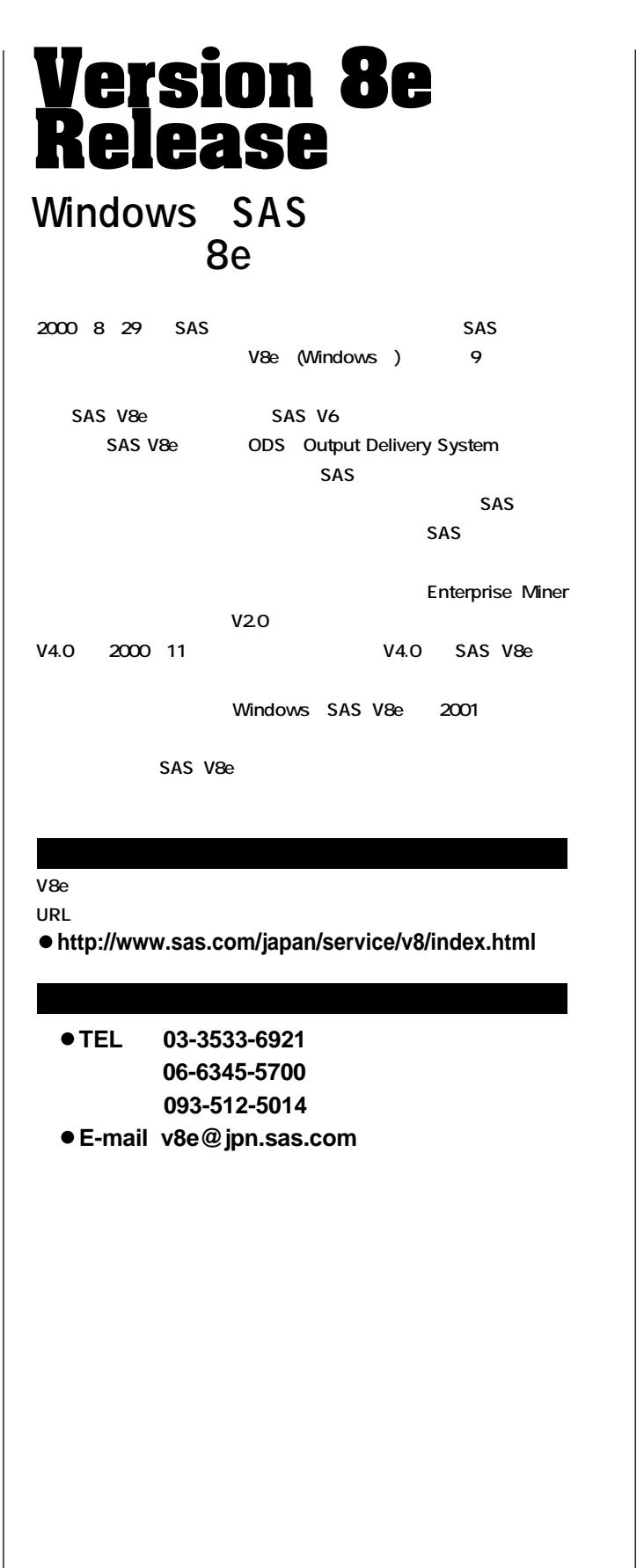

# **SAS<br>Training**<br>sas **新コースのご紹介! Miner**

 $SAS$ 1 \40,000 10/20( ) 11/22( ) 12/20( ) 大阪:11/27(月) **新サービスチケットのご紹介! ●3チケット(受講3ポイント) ¥60,000 9/1 3** http://www.sas.com/japan **10-12月)」 パンフレットで。� 九州会場でトレーニング開始!** 2 \40,000 10/26 27 **2** \40,000 11/13 14 **●「SASによるデータ解析入門」 2** \40,000 12/4 5 2-14-1 **KMM** 3F  $SAS$  **JR 1** 3

- **TEL 03-3533-3835**
- **FAX 03-3533-3781**
- **E-mail training@jpn.sas.com**

# **Latest<br>Releases**

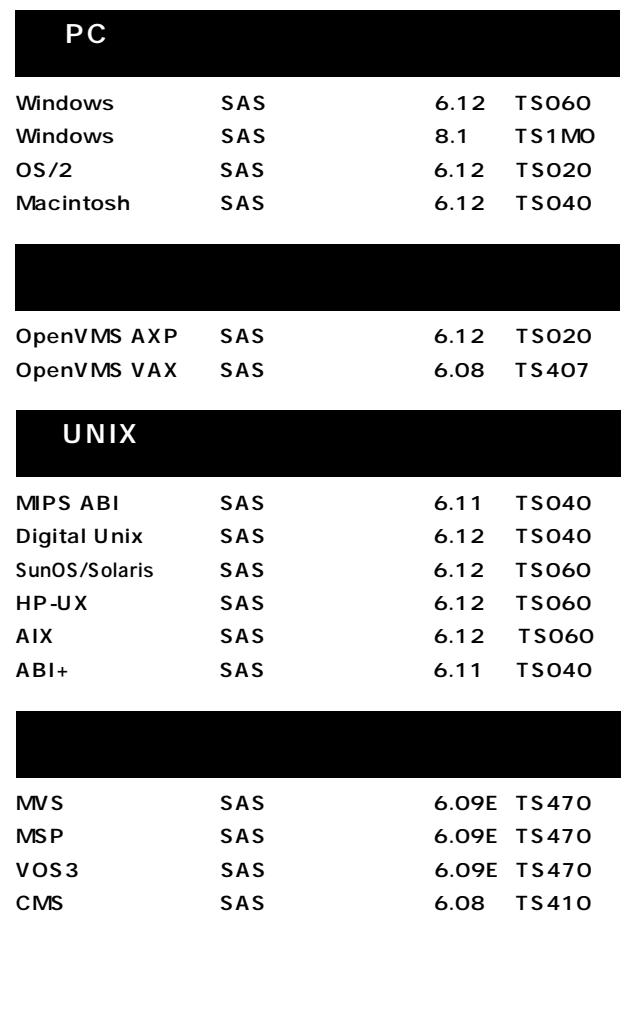

#### **SAS Technical News Autumn 2000**

SAS

TEL:03-3533-3877 FAX:03-3533-3781 E-mail:technews@jpn.sas.com

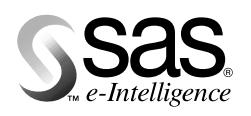

東京本社 〒104-0054 東京都中央区勝どき1-13-1 イヌイビル・カチドキ 8F Tel 03 (3533) 6921 Fax 03 (3533) 6927

大阪支店 〒530-0004 大阪市北区堂島浜1-4-16 アクア堂島西館 12F Tel 06 (6345) 5700 Fax 06 (6345) 5655

九州営業所 〒802-0001 北九州市小倉北区浅野2-14-1 小倉興産KMMビル 3F Tel 093 (512) 5014 Fax 093 (512) 5016

株式会社SASインスティチュートジャパン

www.sas.com/japan/

このカタログに記載された内容は改良のため、予告なく仕様・性能を変更する場合があります。あらかじめこ了承ください。<br>SASロゴ、The Power to Knowは米国SASインスティチュートの登録商標です。その他記載のブランド、商品名は、一般に各社の登録商標です。 Copyright©2000, SAS Institute Inc. All rights reserved.